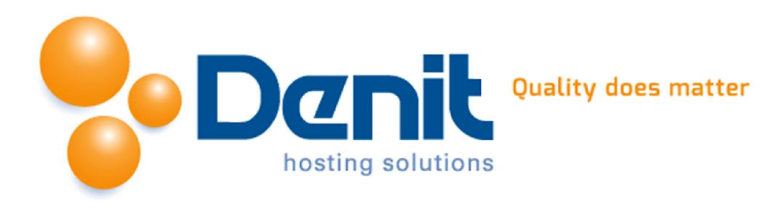

# Handleiding de logbestanden van uw website bekijken in Plesk 12

Deze handleiding beschrijft hoe u de opgevraagde pagina's en de opgehaalde bestanden van de bezoekers van uw website kunt bekijken in de logbestanden. Tevens kunt u hier de errorlog vinden.

Versie 1.0

#### Inhoud

[Logbestanden van uw website bekijken..............................................](#page-2-0)...................... [2](#page-2-0)

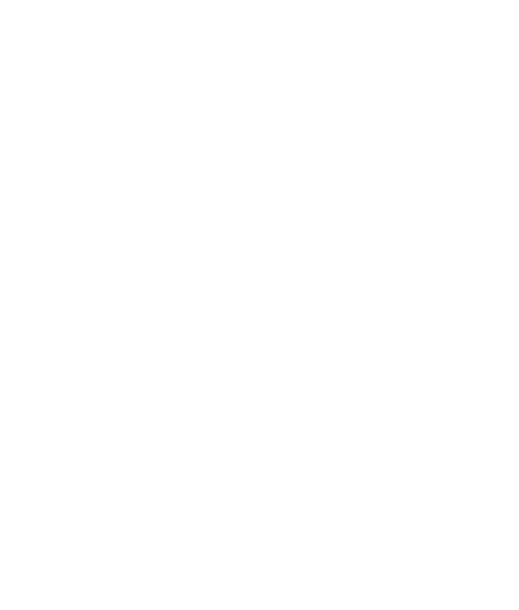

**Denit Hosting Solutions** Kabelweg 21 1014 BA Amsterdam

T+31 (0) 20 337 1801 F+31 (0) 20 337 1802 www.denit.nl

ABN AMRO 56.02.97.351 **BIC/ Swift ABNANL2A** IBAN NL40ABNA0560297351

BTW NL 8234.94.068.B.01 KvK 34.19.12.83

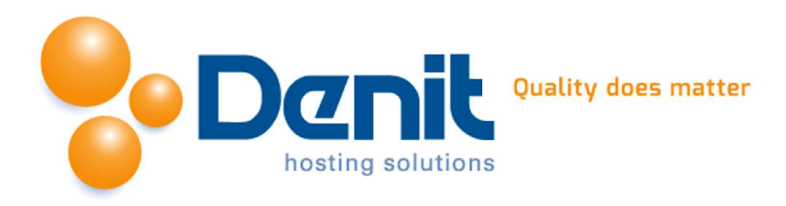

## Logbestanden van uw website bekijken

### 1)

Wanneer u bent ingelogd in Plesk kijkt u onder het tabblad Websites & Domains. Hier kunt u door "show more" aan te klikken meer opties te zien krijgen. Wanneer u dit heeft gedaan klikt u onderin het menu op '*logs'.*

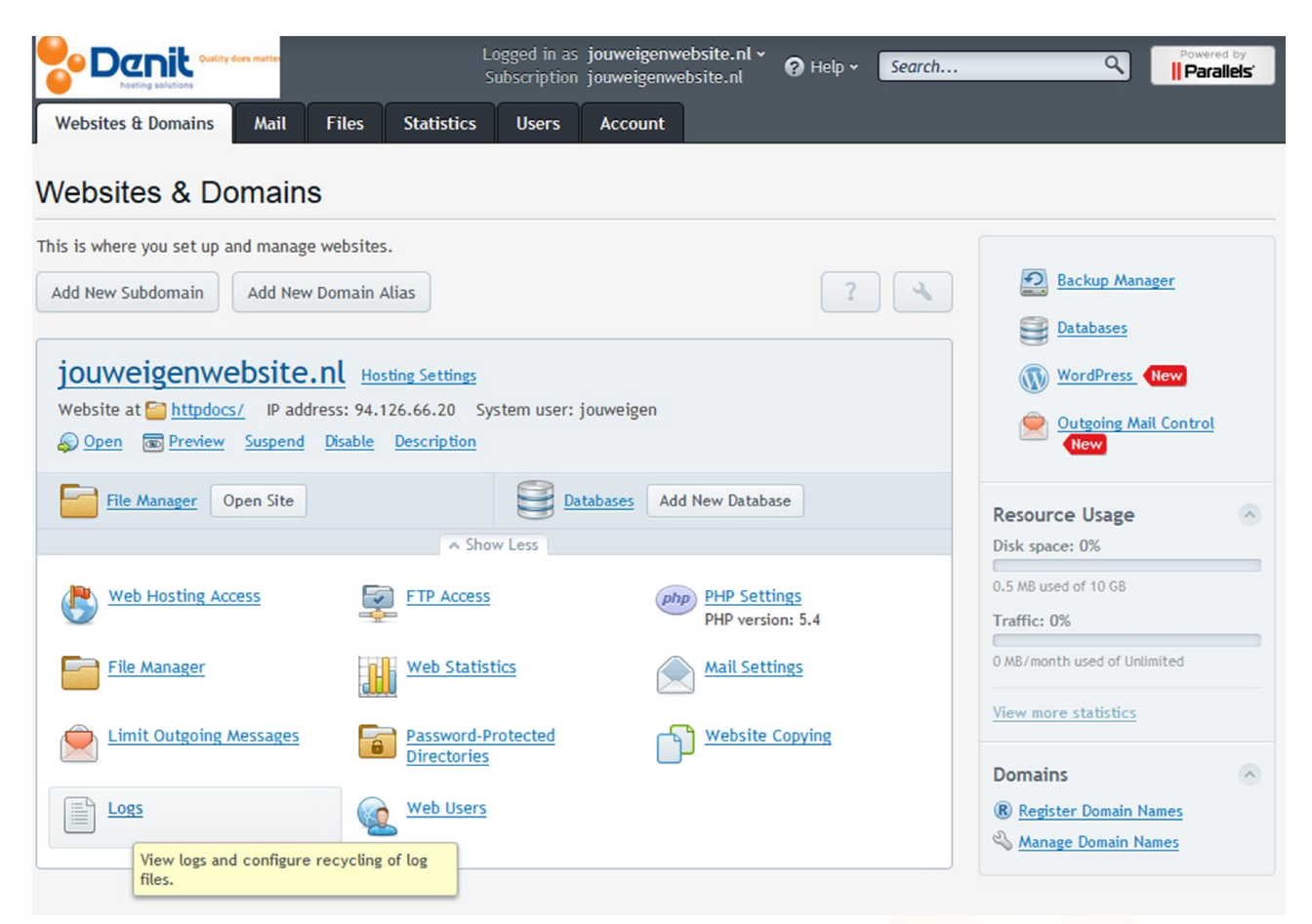

2) Vervolgens krijgt u onderstaand scherm te zien:

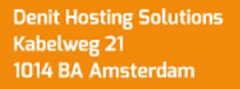

T+31 (0) 20 337 1801 F+31 (0) 20 337 1802 www.denit.nl

ABN AMRO 56.02.97.351 **BIC/ Swift ABNANL2A IBAN NL40ABNA0560297351** 

BTW NL 8234.94.068.B.01 KvK 34.19.12.83

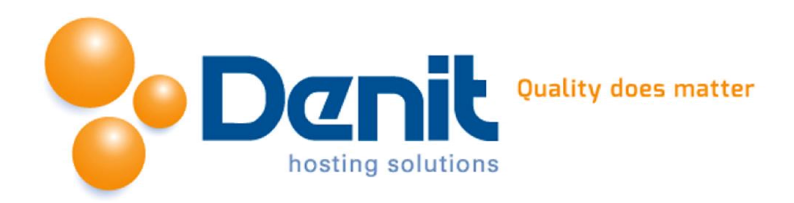

<span id="page-2-0"></span>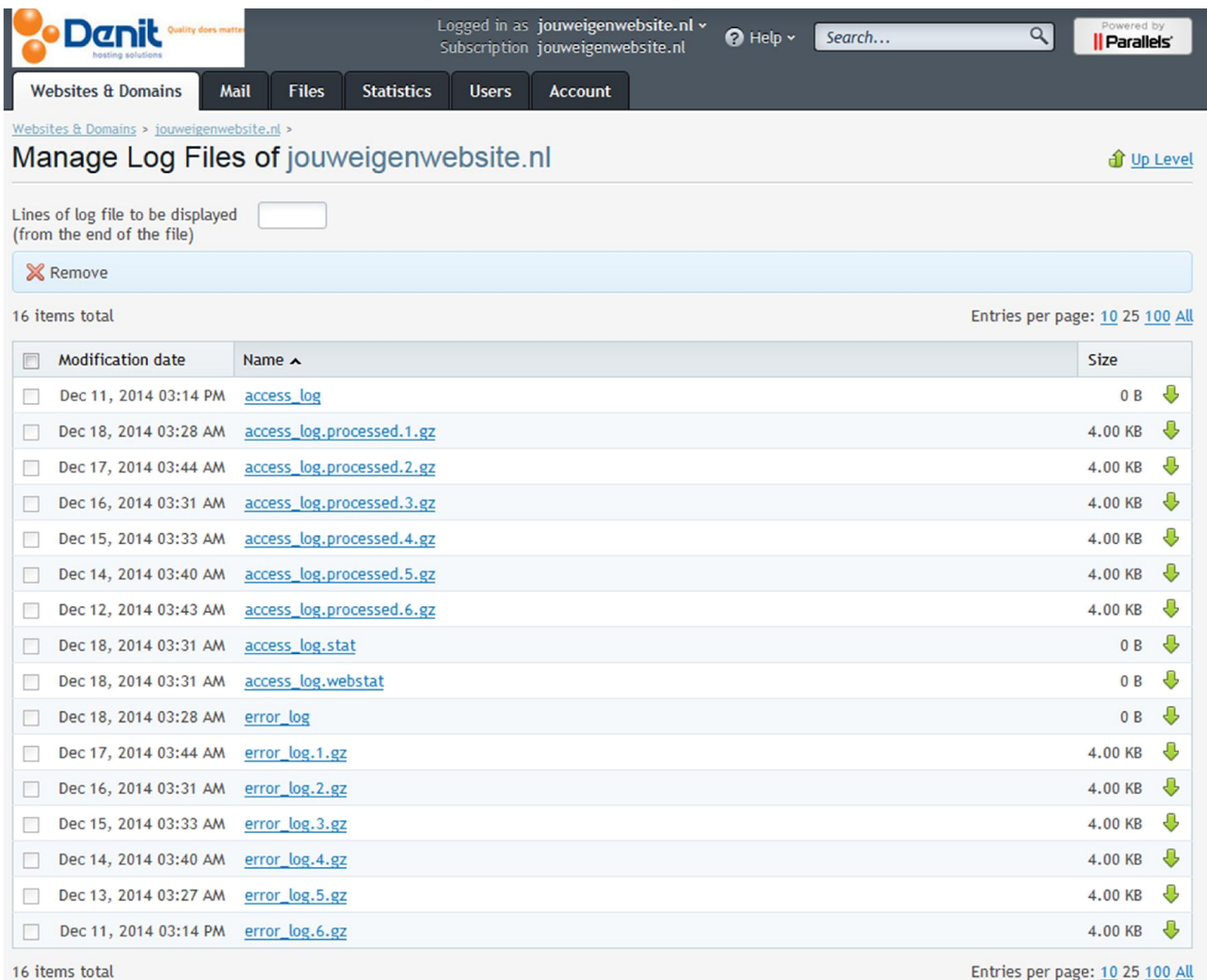

Het is mogelijk om snel de laatste regels van het logbestand op te vragen door in het invul veld *'Lines of log file to be displayed'* een cijfer te plaatsen voor het aantal te tonen regels. Daarna klikt u op het icoon met het groene pijltje om het log bestand als tekst bestand op te halen(downloaden). Hier vindt u ook de errorlog bestanden.

3) Als de logfile leeg is dan ziet u onderstaande melding:

### File is empty.

Als er fouten in de errorlog staan en u denkt dat wij daarvoor een instelling aan moeten passen op de server voor uw hostingpakket, dan kunt u de errormelding mailen naar: [ts@denit.](mailto:ts@denit.nl)nl.

Wanneer u ons mailt willen wij u vragen om elke errormelding één keer te vermelden.

**Denit Hosting Solutions Kabelweg 21** 1014 BA Amsterdam

T+31 (0) 20 337 1801 F+31 (0) 20 337 1802 www.denit.nl

ABN AMRO 56.02.97.351 **BIC/ Swift ABNANL2A** IBAN NL40ABNA0560297351

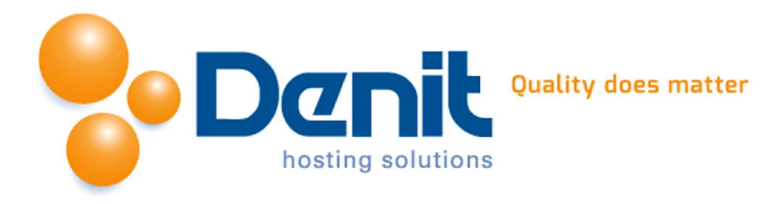

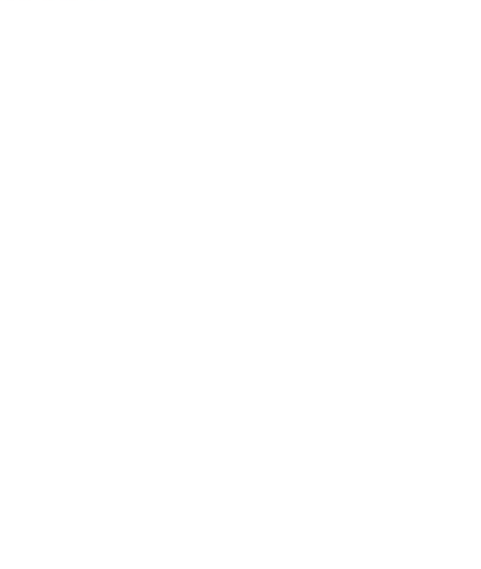

Denit Hosting Solutions<br>Kabelweg 21<br>1014 BA Amsterdam

T +31 (0) 20 337 1801 F+31 (0) 20 337 1802<br>www.denit.nl

ABN AMRO 56.02.97.351 BIC/Swift ABNANL2A<br>IBAN NL40ABNA0560297351

BTW NL 8234.94.068.B.01 KvK 34.19.12.83